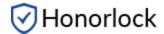

## Prior to test start, you will need the following:

- Government issued photo ID (or Student photo ID).
- Working camera and microphone.
- Stable internet connection.
- Google Chrome browser (<a href="https://chrome.com">https://chrome.com</a>).

## **During the test:**

The online testing environment should mimic the 'in class' testing environment, and has following guidelines:

## **Testing Area:**

- Sit at a clean desk or table (not on a bed or couch)
- Lighting in the room must be bright enough to be considered "daylight" quality. Overhead lighting is preferred; however, if overhead is not possible, the source of light should not be behind the student
- Ensure your desk or table is cleared of all other materials.
- If prompted to do a room scan, be sure to include your work area. Make sure to do a
  complete 360 degree rotation of your room, then show your work space. Partial scans
  and/or failure to show your work space may be flagged during the proctoring review.
- Make sure your laptop is fully charged, or keep the charger within arm's reach.

## The following items/actions are not permitted:

- No writing visible on desk or on walls.
- No websites other than Canvas and the Honorlock proctoring extension should be used or open while taking a proctored exam.
- Close all other programs and/or windows on the testing computer prior to logging into the proctored test environment.
- Make sure music/televisions are not playing in the background.
- Communication or receiving assistance from others is not permitted during a proctored assessment. Exceptions: contacting Honorlock support or your institution's help desk.
- No other persons except the test-taker should be in the room during testing.
- Using a phone or any other electronic device, other than your test-taking device, is not permitted.
- Remain visible in the web camera during the entire duration of the exam.
- Leaving the room during the testing period is not permitted.
- You must not take the computer into another room to finish testing (exam must be completed in the same room the "Exam Environment View" is completed in).
- Headphones or smart watches are not permitted.
- Dual monitors are not permitted.